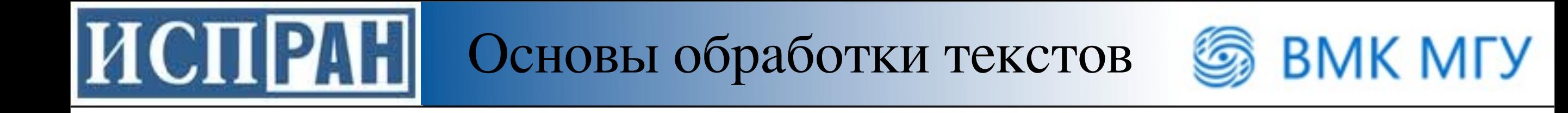

# Введение в обработку текстов

#### Лекция 2

Регулярные выражения и конечные автоматы

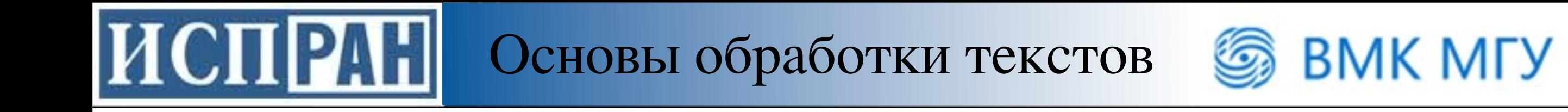

### Формальные языки

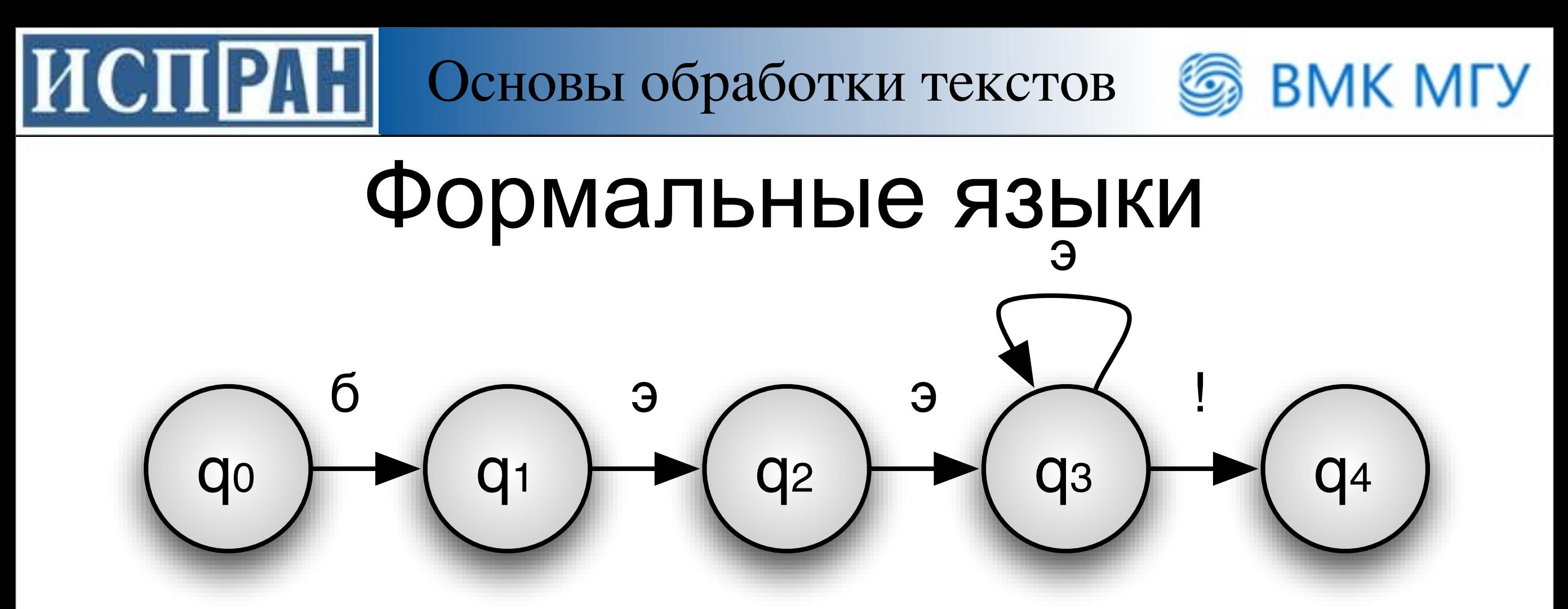

• формальный язык — это множество конечных слов (строк, цепочек) над конечным алфавитом

$$
\Sigma = \{a, b, !\}
$$
  

$$
L(m) = \{baa!, baaa!, baaa!, \ldots\}
$$

Основы обработки текстов • ВМК МГУ

**HCITPAH** 

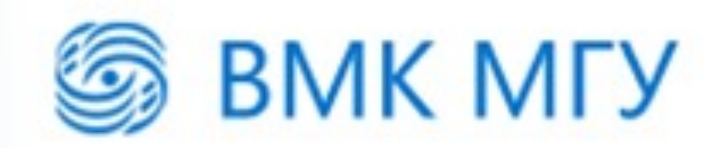

### Пример формального языка

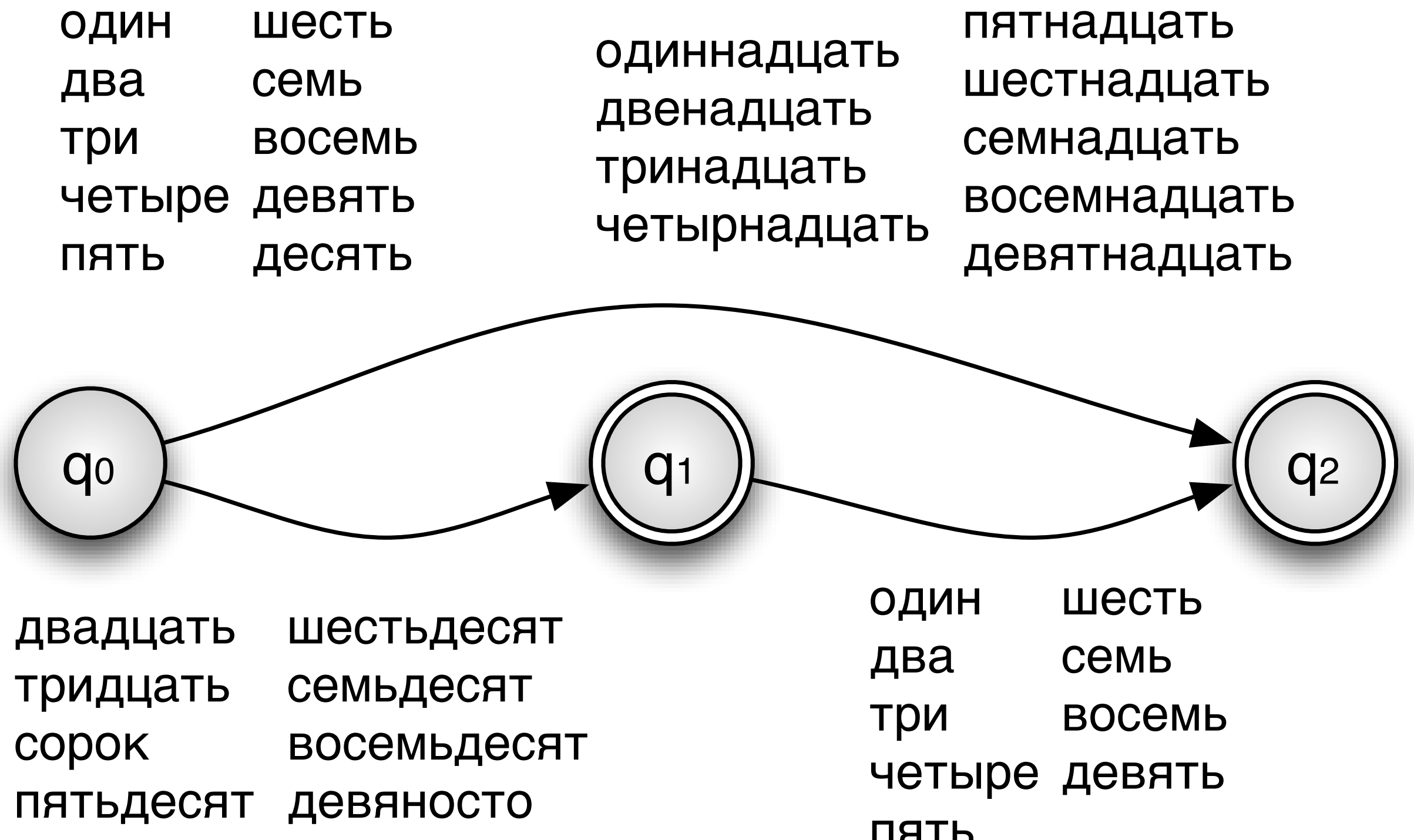

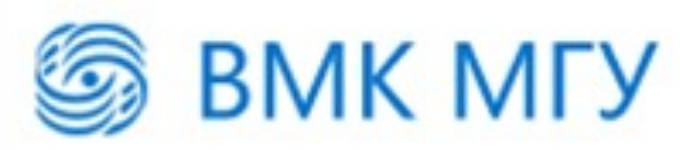

### Формальные языки

• Иерархия Хомского

**HCHPAH** 

- $-T$ ип 0 неограниченные
- $-T$ ип  $1$  контекстно-зависимые
- -Тип 2 контекстно-свободные
- $-T$ ип 3 регулярные

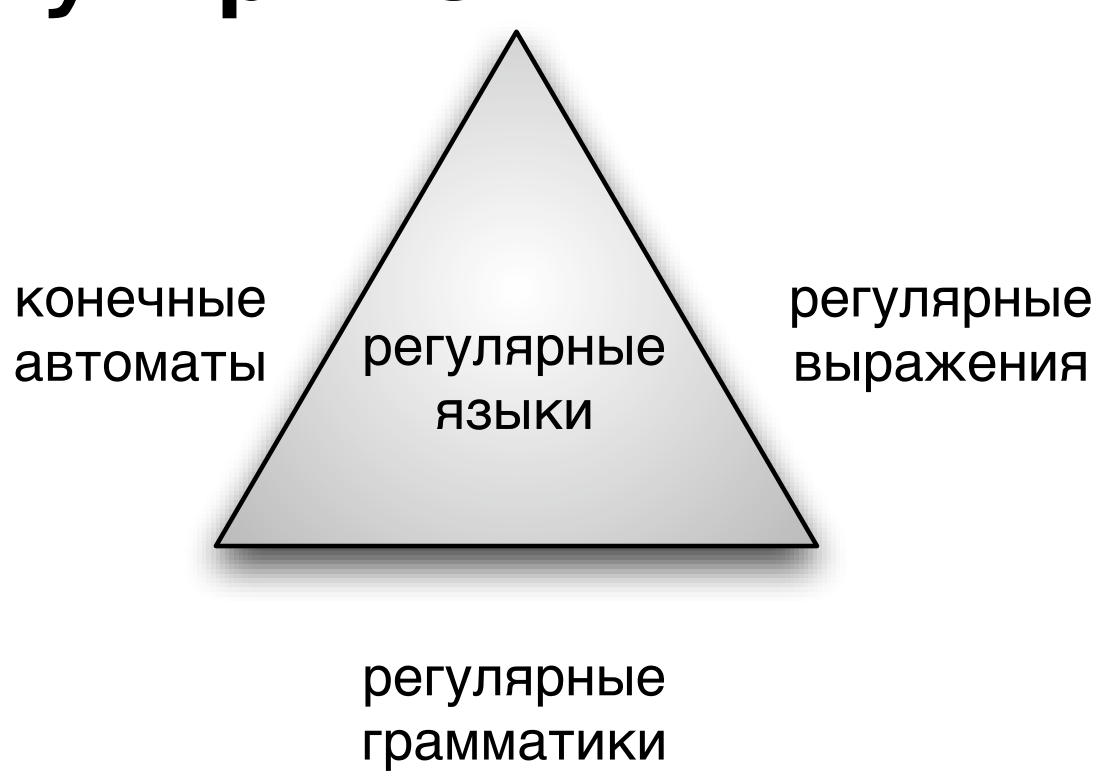

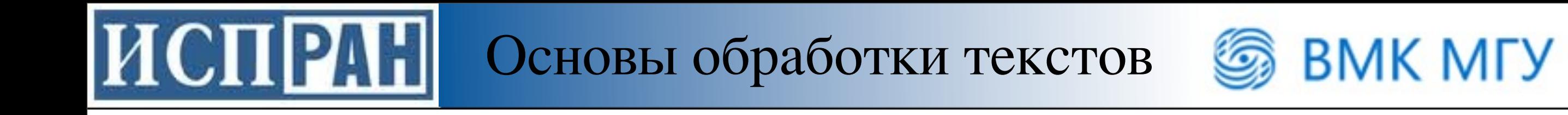

# Регулярные выражения

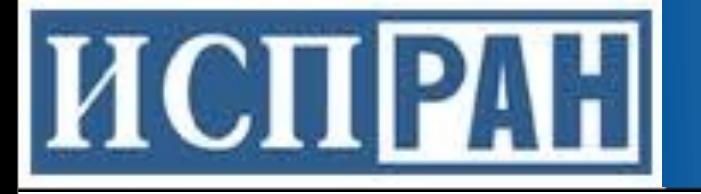

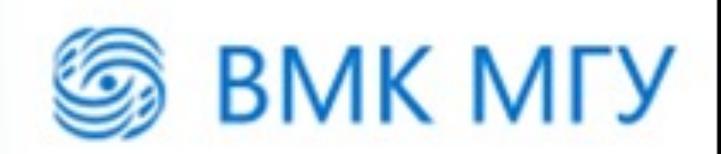

### Мотивация

- Обновить цену товара в прайс-листе: для товаров за 1000р. сделать 999.99р.
- Заменить все вхождения одного слова в тексте на другое
	- для части слова (Википедия -> Энциклопедия)
	- с учетом контекста
- Найти сообщения о терроризме
- Фильтрация нецензурных высказываний на форумах

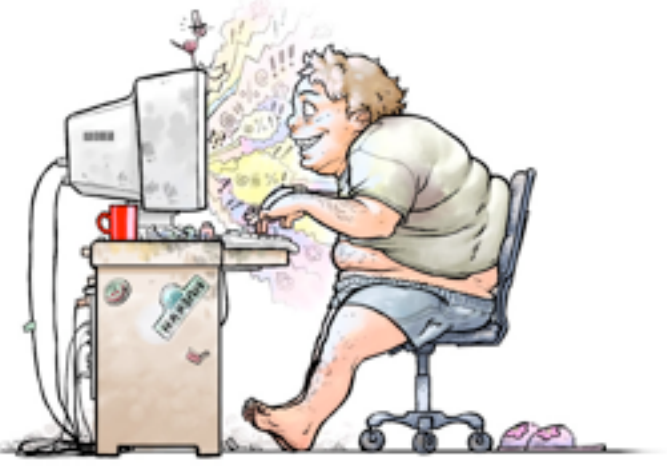

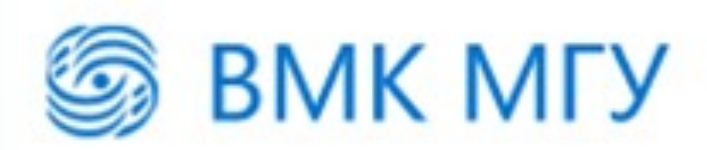

#### Регулярные выражения

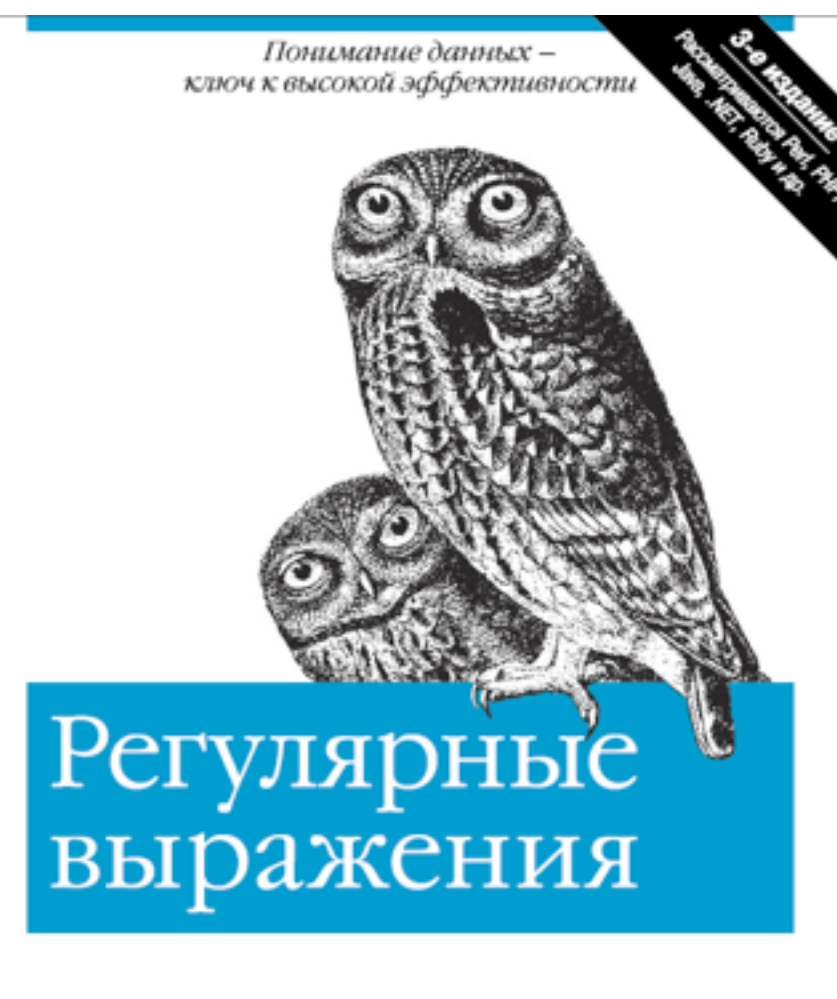

**ADENTIN** O'REILLY®

**HCHPAL** 

Джеффри Фридл

- Regular Expressions (RegExp)
- Языки программирования (Python, Perl, Ruby, Java, .Net)
- Текстовые редакторы (Vim, EmEdit)
- Утилиты (grep, sed)

**BMK MFY** 

### Регулярные выражения

- Регулярные выражения алгебраическая нотация для записи множества строк
- Функции Python

**HCHPAH** 

```
#encoding=CP1251
import re
re.search("в"
,
"пиво").group(0) # в
re.sub("о"
,
"ко"
,
"пиво") # пивко
re.findall("cd","abcdcde") # ["cd","cd"]
```
**BMK MFY** 

### Регулярные выражения

• Последовательность букв: *abcd*

**HCHPAH** 

- Чувствительны к регистру: *"Пиво" "пиво"* !=
- Дизъюнкция: *[П|п]иво,[abc],[1234567890]*
- Интервал: *[A-Z], [0-9], [A-Za-z]*

```
for letter in re.findall("[а-о]",
"пиво"):
     print letter,
> и в о
```
- Знак ^: *[^a]* все кроме *"а"*
- *"*." любой символ, кроме \n

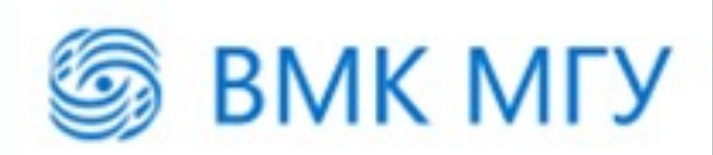

### Регулярные выражения

• ? - условие для 0 или 1 вхождения символа

re.findall("пивк?о" , "пиво или пивко") > ["пиво","пивко"]

- Как найти "Gooooogle"?
- Счетчики
	- –Gooo\*gle
	- –Goo+gle

```
print re.sub("<u>Goo+gle</u>","<u>Google</u>","<u>Gooooogle</u>")
> Google
```
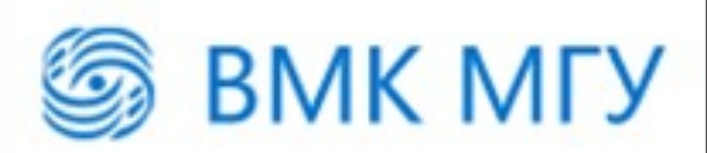

### Регулярные выражения

#### • Дизъюнкция

```
re.sub("cat|dog","chicken","cat dog")
> chicken chicken
re.search("<u>пив(о|ко</u>)","<u>пивко</u>") # Match
```
#### • Якоря

**HCHPAH** 

^ - начало строки

```
$ - конец строки
```

```
re.search("^cat(1|2)","cat1 cat2").group(0)
> cat1
re.search("cat(1|2)$","cat1 cat2").group(0)
> cat 2
```
ИСПРАН Основы обработки текстов

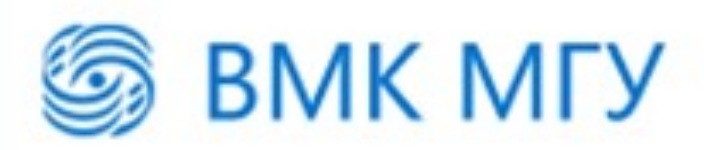

### Регулярные выражения

#### • Память (Memory)

```
text="A conditional random field (CRF) is a ..."
print re.search("\([\wedge\wedge)]+\wedge)", text).group(0)
>(CRF)print re.search("\(([\wedge\wedge)]+)\)", text).group(1)
> CRF
```
 $text1 = "the faster they ran, the faster we ran"$  $text2 = "the faster they ran, the faster we ate"$ re.search("the  $(*)$ <u>er</u> they  $(*)$ , the \\1er we \\2", text1) # Match re.search("the  $(*)er$  they  $(*)$ , the  $\lceil$ ler we  $\lceil$ 2", text2) # Not match

#### • Приоритет операций

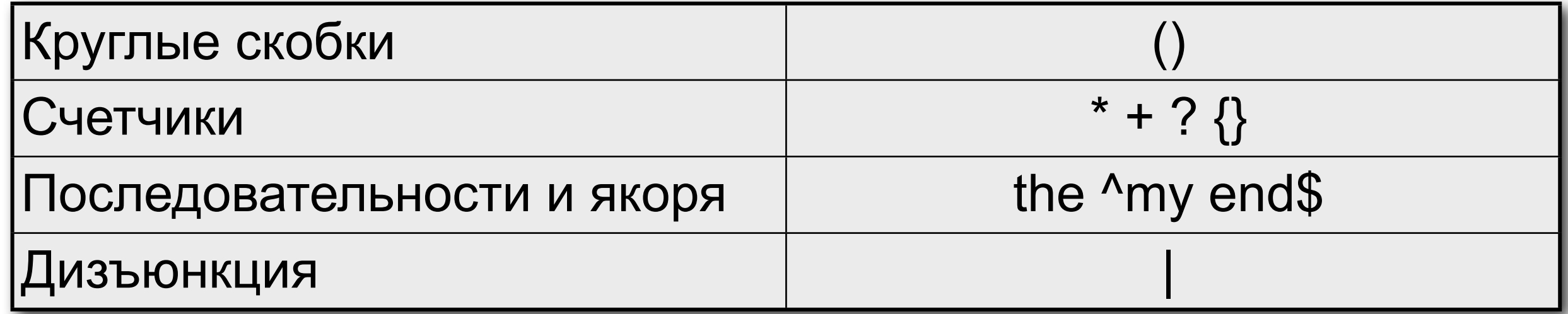

![](_page_13_Picture_0.jpeg)

### Практические примеры

• Найти все вхождения слова в тексте  $-$ слово "the" в тексте 7 раз

### Практические примеры

Основы обработки текстов

**BMK MFY** 

#### • ELIZA

**HCHPAH** 

User: Men are all alike. ELIZA: IN WHAT WAY? User: They're always bugging us about something other ELIZA: CAN YOU THINK OF A SPECIFIC EXAMPLE? User: My boyfriend made me come here ELIZA: YOUR BOYFRIEND MADE YOU COME HERE User: He says I'm depressed much of the time ELIZA: I AM SORRY TO HEAR YOU ARE DEPRESSED

```
sentence=re.sub("I'm", "YOU ARE", sentence)
...
sentence=re.sub(".* YOU ARE (depressed|sad) .*","I'M SORRY TO HEAR YOU ARE \\1", sentence)
sentence=re.sub(".* all .*", "IN WHAT WAY?", sentence)
sentence=re.sub(".* always .*", "CAN YOU THINK OF A SPECIFIC EXAMPLE?", sentence)
```
![](_page_15_Picture_0.jpeg)

### Конечные автоматы

![](_page_16_Picture_1.jpeg)

### Конечные автоматы

• Finite-state automation (FSA)

**HCHPAH** 

- Один из важнейших инструментов для обработки текстов
- Могут быть использованы для реализации регулярных выражений

![](_page_17_Picture_0.jpeg)

![](_page_17_Picture_1.jpeg)

#### Использование КА для

#### распознавания языка

- Научимся говорить с овцами
	- $-6$ ээ!
	- $-6$ эээ!
	- $-6$ ээээ!

**JPAH** 

ИСП

- -бэээээ!
- 
- RE: "бээ+!"

![](_page_17_Figure_11.jpeg)

ИСПРАН Основы обработки текстов S ВМК МГУ

![](_page_18_Picture_1.jpeg)

### Представление автоматов

• Текст: лента с ячейками

qo

 $\overline{6}$  $\overline{6}$ Э Э

• Таблица переходов между состояниями

![](_page_18_Picture_28.jpeg)

ИСПРАН Основы обработки текстов S ВМК МГУ

![](_page_19_Picture_1.jpeg)

### Формальное определение

![](_page_19_Picture_8.jpeg)

### ИСПРАН Основы обработки текстов SBMK МГУ Алгоритм распознавания для детерминированного КА

```
#encoding=CP1251
def recognize(tape, machine, acceptStates):
     index = 0 # Beginning of tapecurrentState = \mathbf{0} # Initial state of machine
     while True:
          if index == len(tape):
               if currentState in acceptStates:
                    return True
               else:
                    return False
         elif machine[currentState].has_key(tape[index]):
               currentState = machine[currentState][tape[index]]
               index+=1
          else:
               return False 
machineSheep = {0:\{"6":1}, 1:{"\cdot2':2}, 2:{"\cdot":3}, 3:{"\cdot":3,"!":4}, 4:{}}print recognize("<sup>6</sup>333333!",machineSheep, [4])
                                                                                  \varnothing \varnothing1 \bigotimes 2 \bigotimes2 \times 3 \times3 | ∅ | 3 | 4
                                                                                  \varnothing \varnothingВход
                                                                              6<sup>1</sup> Э
                                                                          0 1
                                                                          4
```
# Недетерминированные КА

Основы обработки текстов

**BMK MFY** 

- Обобщение ДКА
- Недетерминизм двух типов

![](_page_21_Figure_3.jpeg)

![](_page_22_Picture_1.jpeg)

### Распознавание для НКА

- Подходы к решению проблемы недетерминизма
	- –Сохранение состояний (backup)
		- •поиск в глубину и ширину
	- –Просмотр будущих состояний (look-ahead)

#### –Параллелизм

**HCHPAH** 

![](_page_22_Picture_148.jpeg)

![](_page_23_Picture_0.jpeg)

![](_page_23_Picture_2.jpeg)

## ДКА и НКА

- ДКА и НКА эквивалентны
- Существует простой алгоритм для преобразования НКА в ДКА
- Идея:
	- -взять все параллельные ветки НКА
	- -в них взять все состояния, в которых одновременно может находиться НКА –объединить их в новое состояние ДКА
- В худшем случае НКА с  $N$  состояниями преобразуется в ДКА с 2<sup>N</sup> состояниями

### **Регулярные языки** и связь **регулярных выражений** и **конечных автоматов**

![](_page_24_Picture_1.jpeg)

![](_page_24_Picture_2.jpeg)

![](_page_25_Picture_1.jpeg)

### Регулярные языки

1. ∅ - регулярный язык

**HCHPAL** 

- 2.  $\forall a \in \Sigma \cup \epsilon, \{a\}$  регулярный язык  $\forall a \in \Sigma \cup \epsilon, \{a\}$
- 3. Для любых регулярных языков $\,L_1\,$ и  $L_2$ , такими также являются: (а)  $L_1 \cdot L_2 = \{xy \mid x \in L_1, y \in L_2\}$ , соединение  $L_1$  и  $L_1 \cdot L_2 = \{xy \mid x \in L_1, y \in L_2\}$ , соединение  $L_1$  и  $L_2$ 
	- $\mathcal{L}_1 \cup L_2$  , объединение или дизъюнкция  $L_1$  и  $L_2$

 $\mathsf{C}(c)\, L_1^*$  , замыкание (Клини) языка  $L_1$ 

 $\sum$  - Алфавит,  $\epsilon$ - пустая строка

- регулярные языки также замкнуты относительно операций
	- пересечения
	- разности
	- дополнения
	- инверсии

![](_page_26_Picture_1.jpeg)

### Регулярные языки и регулярные выражения

- Любые операторы регулярных выражений (кроме памяти) можно выразить с помощью трех операций регулярных языков:
	- –соединение

**HCHPAH** 

- –объединение
- –замыкание Клини
- Пример: счетчики (\*, +, {n,m}) являются частным случаем повторения плюс замыкание Клини

![](_page_27_Picture_0.jpeg)

![](_page_27_Picture_1.jpeg)

#### Построение автомата для регулярных выражений

![](_page_27_Picture_3.jpeg)

 $r=\epsilon$ 

 $r = \varnothing$ 

 $r=a$ 

![](_page_28_Picture_0.jpeg)

**ИСПРАН** 

![](_page_28_Picture_1.jpeg)

#### Построение автомата для регулярных выражений

![](_page_28_Figure_3.jpeg)

Последовательное соединение двух конечных автоматов

Основы обработки текстов • ВМК МГУ

**HCHPAH** 

![](_page_29_Picture_1.jpeg)

#### Построение автомата для регулярных выражений

![](_page_29_Picture_3.jpeg)

Объединение двух конечных автоматов

![](_page_30_Picture_0.jpeg)

**HCHPAH** 

![](_page_30_Picture_1.jpeg)

#### Построение автомата для регулярных выражений

![](_page_30_Figure_3.jpeg)

Замыкание конечного автомата

### ИСПРАН

![](_page_31_Picture_2.jpeg)

### Резюме

- Изучены важная фундаментальная КОНЦЕПЦИЯ КОНЕЧНЫХ АВТОМАТОВ И практический инструмент, основанный на ней - регулярные выражения
	- -регулярные выражения мощный инструмент для обработки текстов
	- -любое регулярное выражение может быть реализовано с помощью КА (кроме памяти)
	- -автомат неявно определяет формальный язык
	- -для любого НКА существует ДКА

# Задания для тренировки

Основы обработки текстов

**BMK MFY** 

• Написать аналог ELIZA

**HCHPAL** 

- Реализовать конечный автомат для распознавания всех русских числительных
- Спроектировать КА для дат: *March 12, the 22nd of November, Christmas*
- Расширить предыдущий автомат относительными датами: *yesterday, tomorrow, a week from tomorrow, the day before yesterday, three weeks from Saturday, next Monday, ...*

**HCHPAH** 

![](_page_33_Picture_1.jpeg)

### Дополнительная литература

- Kleene S.C. **Representation of events in nerve nets and finite automata.** (1951, 1956)
- Rabin M.O. and Scott D. **Finite automata and their decision problems.** (1959)
- Hopcroft J.E. and Ulman J.D. **Introduction to Automata Theory, Languages, and Computations.** (1979)

![](_page_34_Picture_0.jpeg)

### Следующая лекция

- Языковые модели
- Задача определения частей речи